### **BAB III METODOLOGI PENELITIAN**

#### **3.1. Metode Penelitian**

Dalam melakukan analisa dan mencari pola data untuk dijadikan sebuah dataset dalam memudahkan penelitian dan dapat berjalan dengan sistematis dan memenuhi tujuan yang diinginkan maka dibuat alur dalam tahapan penelitian yang akan dilakukan berikut :

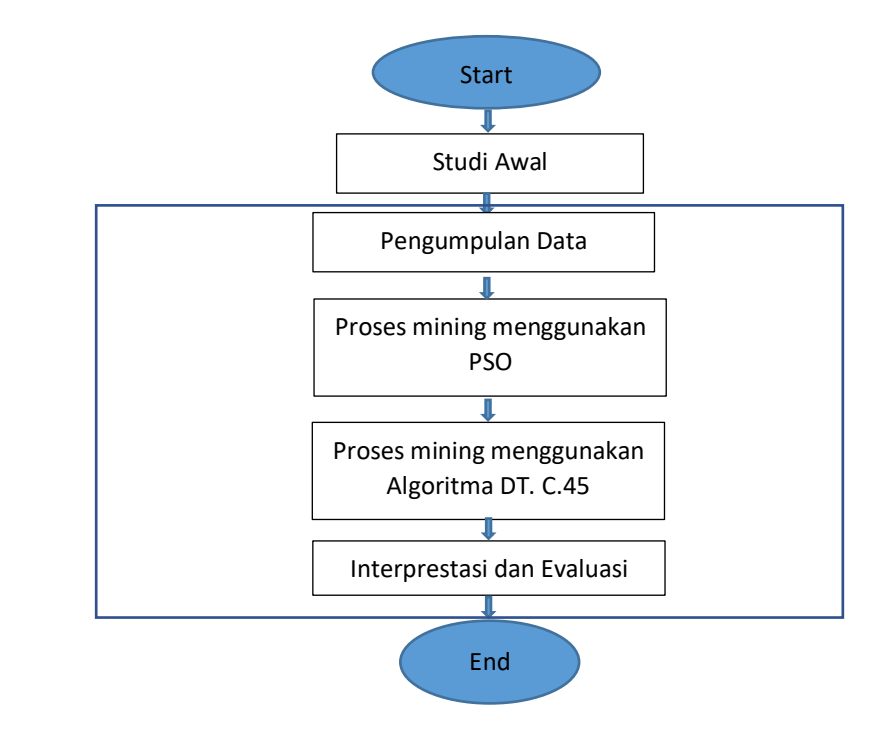

Gambar 3.1. Alur dalam Tahapan Penelitian

Tahapan pada gambar 3.1 . Adalah proses Tahap Penelitian ini, yang dapat dijelaskan sebagai berikut :

1. Studi Awal.

Studi awal merupakan proses mencari dan mempelajari masalah yang akan dijadikan sebagai topik penelitian ini. Masalah yang dipelajari adalah pengklasifikasian penyakit diabetes

2. Pengumpulan Data

Data yang digunakan berasal dari dataset publik diabetes yang

diperoleh dari situs website UC Irvine Machine Learning Repository dengan link download sebagai berikut :

# *https://archive.ics.uci.edu/ml/machine-learningdatabases/00529/diabetes\_data\_upload.csv*.

| Usia | Jenis Kela Polyuria |           |           | Polydipsia Sudden W Weakness Polyphagi Visual Blu Itching |           |           |           |           |           |           |           | Irritability Delayed H Partial Par Muscle Sti Alopecia Obesitas |           |           | <b>Kelas</b>    |
|------|---------------------|-----------|-----------|-----------------------------------------------------------|-----------|-----------|-----------|-----------|-----------|-----------|-----------|-----------------------------------------------------------------|-----------|-----------|-----------------|
|      | 40 Male             | <b>No</b> | Yes       | <b>No</b>                                                 | Yes       | <b>No</b> | <b>No</b> | Yes       | <b>No</b> | Yes       | <b>No</b> | Yes                                                             | Yes       | Yes       | <b>Positive</b> |
|      | 58 Male             | <b>No</b> | No        | <b>No</b>                                                 | Yes       | <b>No</b> | Yes       | <b>No</b> | <b>No</b> | <b>No</b> | Yes       | <b>No</b>                                                       | Yes       | No        | Positive        |
|      | 41 Male             | Yes       | No        | <b>No</b>                                                 | Yes       | Yes       | <b>No</b> | Yes       | <b>No</b> | Yes       | <b>No</b> | Yes                                                             | Yes       | No        | <b>Positive</b> |
|      | 45 Male             | <b>No</b> | <b>No</b> | Yes                                                       | Yes       | Yes       | <b>No</b> | Yes       | <b>No</b> | Yes       | <b>No</b> | <b>No</b>                                                       | <b>No</b> | No        | Positive        |
|      | 60 Male             | Yes       | Yes       | Yes                                                       | Yes       | Yes       | Yes       | Yes       | Yes       | Yes       | Yes       | Yes                                                             | Yes       | Yes       | Positive        |
|      | 55 Male             | Yes       | Yes       | <b>No</b>                                                 | Yes       | Yes       | Yes       | Yes       | <b>No</b> | Yes       | <b>No</b> | Yes                                                             | Yes       | Yes       | <b>Positive</b> |
|      | 57 Male             | Yes       | Yes       | <b>No</b>                                                 | Yes       | Yes       | <b>No</b> | <b>No</b> | <b>No</b> | Yes       | Yes       | <b>No</b>                                                       | <b>No</b> | No        | <b>Positive</b> |
|      | 66 Male             | Yes       | Yes       | Yes                                                       | Yes       | <b>No</b> | Yes       | Yes       | Yes       | <b>No</b> | Yes       | Yes                                                             | <b>No</b> | <b>No</b> | <b>Positive</b> |
|      | 67 Male             | Yes       | Yes       | <b>No</b>                                                 | Yes       | Yes       | <b>No</b> | Yes       | Yes       | <b>No</b> | Yes       | Yes                                                             | <b>No</b> | Yes       | Positive        |
|      | 70 Male             | <b>No</b> | Yes       | Yes                                                       | Yes       | Yes       | Yes       | Yes       | Yes       | <b>No</b> | <b>No</b> | <b>No</b>                                                       | Yes       | No        | <b>Positive</b> |
|      | 44 Male             | Yes       | Yes       | <b>No</b>                                                 | Yes       | <b>No</b> | <b>No</b> | <b>No</b> | Yes       | Yes       | <b>No</b> | Yes                                                             | Yes       | No        | <b>Positive</b> |
|      | 38 Male             | Yes       | Yes       | <b>No</b>                                                 | <b>No</b> | Yes       | <b>No</b> | Yes       | <b>No</b> | Yes       | <b>No</b> | Yes                                                             | No        | No        | Positive        |
|      | 35 Male             | Yes       | No        | <b>No</b>                                                 | <b>No</b> | Yes       | <b>No</b> | <b>No</b> | Yes       | Yes       | <b>No</b> | <b>No</b>                                                       | Yes       | No        | <b>Positive</b> |
|      | 61 Male             | Yes       | Yes       | Yes                                                       | Yes       | Yes       | Yes       | Yes       | <b>No</b> | <b>No</b> | <b>No</b> | <b>No</b>                                                       | Yes       | Yes       | <b>Positive</b> |
|      | 60 Male             | Yes       | Yes       | <b>No</b>                                                 | Yes       | Yes       | Yes       | Yes       | <b>No</b> | Yes       | Yes       | <b>No</b>                                                       | <b>No</b> | No        | <b>Positive</b> |
|      | 58 Male             | Yes       | Yes       | <b>No</b>                                                 | Yes       | Yes       | <b>No</b> | No        | <b>No</b> | Yes       | Yes       | Yes                                                             | No        | No        | Positive        |
|      | 54 Male             | Yes       | Yes       | Yes                                                       | Yes       | <b>No</b> | <b>No</b> | <b>No</b> | <b>No</b> | Yes       | <b>No</b> | Yes                                                             | <b>No</b> | No        | <b>Positive</b> |
|      | 67 Male             | <b>No</b> | Yes       | <b>No</b>                                                 | Yes       | Yes       | Yes       | <b>No</b> | Yes       | Yes       | Yes       | Yes                                                             | Yes       | Yes       | <b>Positive</b> |
|      | 66 Male             | Yes       | Yes       | No                                                        | Yes       | Yes       | Yes       | <b>No</b> | <b>No</b> | <b>No</b> | Yes       | Yes                                                             | <b>No</b> | No        | Positive        |
|      | 43 Male             | Yes       | Yes       | Yes                                                       | Yes       | <b>No</b> | <b>No</b> | No        | <b>No</b> | <b>No</b> | <b>No</b> | <b>No</b>                                                       | No        | No        | Positive        |
|      | 62 Male             | Yes       | Yes       | <b>No</b>                                                 | Yes       | Yes       | Yes       | <b>No</b> | Yes       | <b>No</b> | Yes       | Yes                                                             | <b>No</b> | No        | <b>Positive</b> |

Gambar 3.2 Dataset

Dataset tersebut memiliki 520 record data, dengan 16 atribut dimana dari 16 atribut tersebut terdapat 1 atribut Kelas.

Dalam dataset ini terdapat label yang diberi nama kelas dimana dari data kelas ini terdapat 2 tipe yaitu Positive dan Negative, yaitu:

- 1. Sebanyak 320 record data dikategorikan Positif menderita diabetes;
- 2. Sebanyak 200 record data dikategorikan Negatif menderita diabetes.
- 3. Proses Mining Menggunakan *Particle Swam Optimization (PSO)* dan algoritma Decision Tree C4.5 dengan menggunakan tools rapidminer. Tahap selanjutnya menentukan metode dan pengujian metode yang akan digunakan untuk melakukan klasifikasi dengan teknik data mining untuk menemukan hasil akurasi terbaik.

Tahapan yang dilakukan pada tools Rapidminer adalah sebagai berikut:

- 1) Memasukan Dataset ke Rapidminer
- 2) Menggunakan seleksi fitur Particle Swarm Optimization (PSO),
- 3) Melakukan Split Data
- 4) Menjalankan algoritma Decision Tree C4.5
- 5) Menjalankan *apply model*
- 6) Menjalankan *performance*

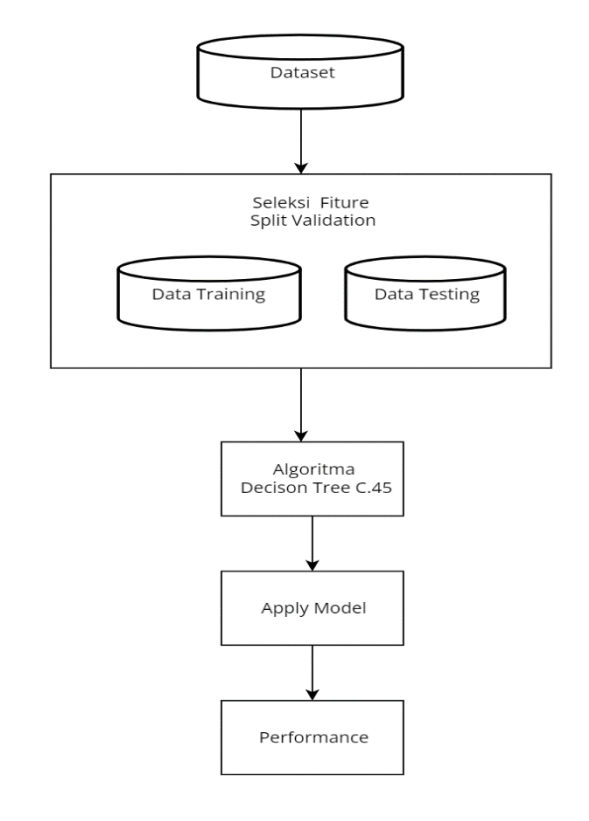

Gambar 3.3 Bagan Permodelan

### 4. Interpretation and Evaluation

Setelah didapatkan rules, selanjutnya rules tersebut akan diinterpretasikan dan dievaluasi. Rules diinterpretasikan dengan cara dipresentasikan dengan bahasa yang mudah dipahami [20].

## **3.2. Alat dan Bahan**

Penelitian ini menggunakan perangkat keras Laptop HP Elitebook Folio 9470m dengan Processor Intel Core i5 3437U 1,90 GHz – 2.40 GHz, RAM 16 gb, sedangkan perangkat lunak yang digunakan adalah Microsoft Excel serta tools Rapidminer Studio versi 9.10